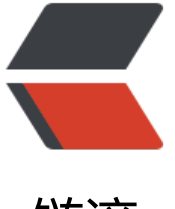

链滴

## Web入门视频教程[:PH](https://ld246.com)P 本地开发环境搭建

作者:DT27

- 原文链接:https://ld246.com/article/1457705570468
- 来源网站:[链滴](https://ld246.com/member/DT27)
- 许可协议:[署名-相同方式共享 4.0 国际 \(CC BY-SA 4.0\)](https://ld246.com/article/1457705570468)

<!--markdown-->搭建本地开发环境,是所有 web 开发者必须做的一项工作。

就像 asp 开发需要 IIS, JSP 需要 Tomcat, 而开发 PHP 就需要 Apache (当然你也可以选择Nginx 。

## **这里就介绍一下 PHP 本地开发环境的搭建。**

我推荐 Windows 系统下使用 **WampServer**。wamp 即 **windows+apache+mysql+php**。 推荐 WampServer2.2e版本,其中包含 php5.3.13、httpd2.2.22、mysql5.5.24。 这些都是当前主流的版本,既不落后也不前卫。

安装包下载:wampserver2.2e-php5.3.13-httpd2.2.22-mysql5.5.24-32b.exe 大家也可以记住这个网址: http://soft.dt27.cn 这是我个人常用软件整理, 方便随时打开下载需要的 件。

视频教程:

http://v.youku.com/v\_show/id\_XMTQ5NzE0NTk2NA.html

优酷在线:http://v.youku.com/v\_show/id\_XMTQ5NzE0NTk2NA==.html

 [由于网盘全部文件被删,以下连接均失效,请加群咨询。群号](http://v.youku.com/v_show/id_XMTQ5NzE0NTk2NA.html):76444125 1080P高清下载: https://yunpan.cn/cYYYtTZxjvjdY 提取码: 1334

1